# Checkliste

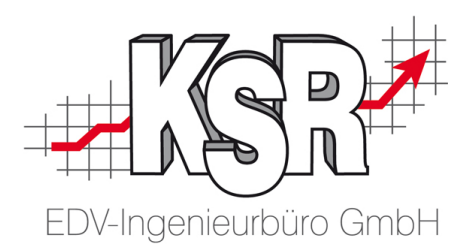

Bitte beantworten Sie die einzelnen Fragen und bewahren die Checkliste dauerhaft auf, um für den Fall vorbereitet zu sein, wo Sie auf Programme und Daten zugreifen müssen. Gerne unterstützt Sie unser Support *innerhalb der Vertragslaufzeit* bei der Erstellung.

**Hinweis:** Für eine Betriebsprüfung sind die Programme VCS/VIS, EKS, TCS besonders relevant. Bedenken Sie aber auch evtl. Rückgriffe im Falle von Gewährleistungsansprüchen oder Rechtsstreitigkeiten.

Weitere Informationen rund um eine Betriebsprüfung finden Sie unter<help.ksredv.de> mit dem Stichwort "Digitale Betriebsprüfung".

## **Wo läuft das Verwaltungswerkzeug SMC ?**

PC Name: URL Aufruf: SMC Login / Benutzer mit Adminrechten: Anmeldename: Kennwort:

#### **Mit welchen Daten kann ich mich am Programm umfassend anmelden ?**

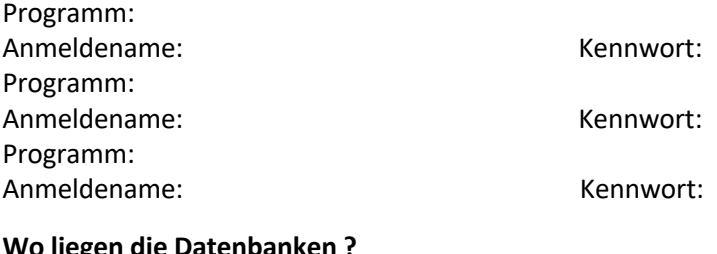

#### **Wo liegen die Datenbanken ?**

PC Name: SQL-Instanz: Ameldename:

Kennwort:

## Datenbank Name(n):

## **Gibt es Sicherungen der Datenbank ?**

Diese liegen unter: (Pfad, Verzeichnis, Beschreibung evtl. Backupsoftware)

## **Wurden Dateien ausgelagert ?**

Auslagerungsort(e) welche/r weiterhin benötigt wird/werden:

## **Wo wurden TSE Protokolle von EKS gespeichert ?** Diese liegen unter: (Pfad, Verzeichnis)

Festgehalten am: von Name/Vorname:

**KSR EDV Ing. Büro GmbH** Adenauerstr. 13/1 89233 Neu-Ulm GF Peter Ringhut Dipl. Ing. (FH)

Tel 0731-20555-0 Fax 0731-20555-450 e-Mail info@ksredv.de Internet www.ksredv.de Seite 1 / 1

Handelsregister-Nr 10070 AG Memmingen Ust. ID Nr: DE 812327085 Raiffeisenbank Mittelschwaben eG Blz 720 691 26 | Kto 34 380 IBAN DE48 72069126 0000034380 IBAN DE95 72051840 0040049827 BIC GENODEF1BBT

Unterschrift / Stempel:

Sparkasse GZ-Krumbach Blz 720 51840 | Kto 400 498 27 BIC BYLADEM1GZK